Rev. 0.1a 20.07.2018

# TECHNICAL ARCHITECTURE

# Example

VERSION: 0.8 REVISION DATE: 20.07.2018

Approval of the Technical Architecture indicates an understanding of the purpose and content described in this deliverable. By signing this deliverable, each individual agrees with the content contained in this deliverable.

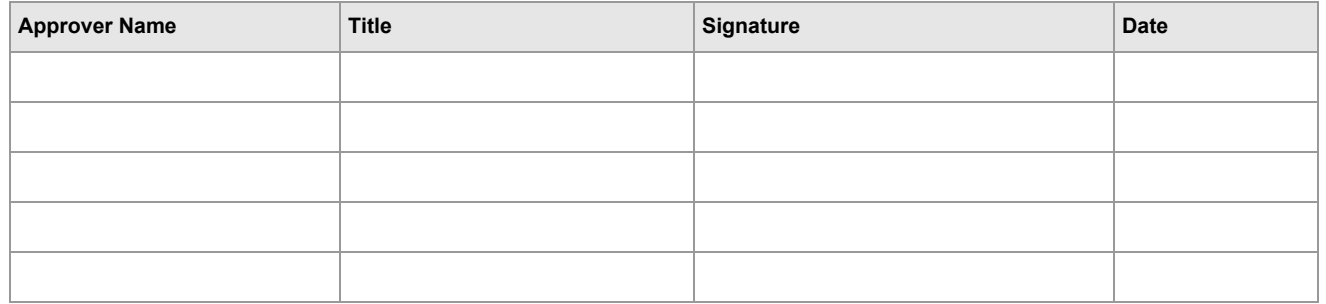

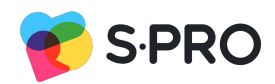

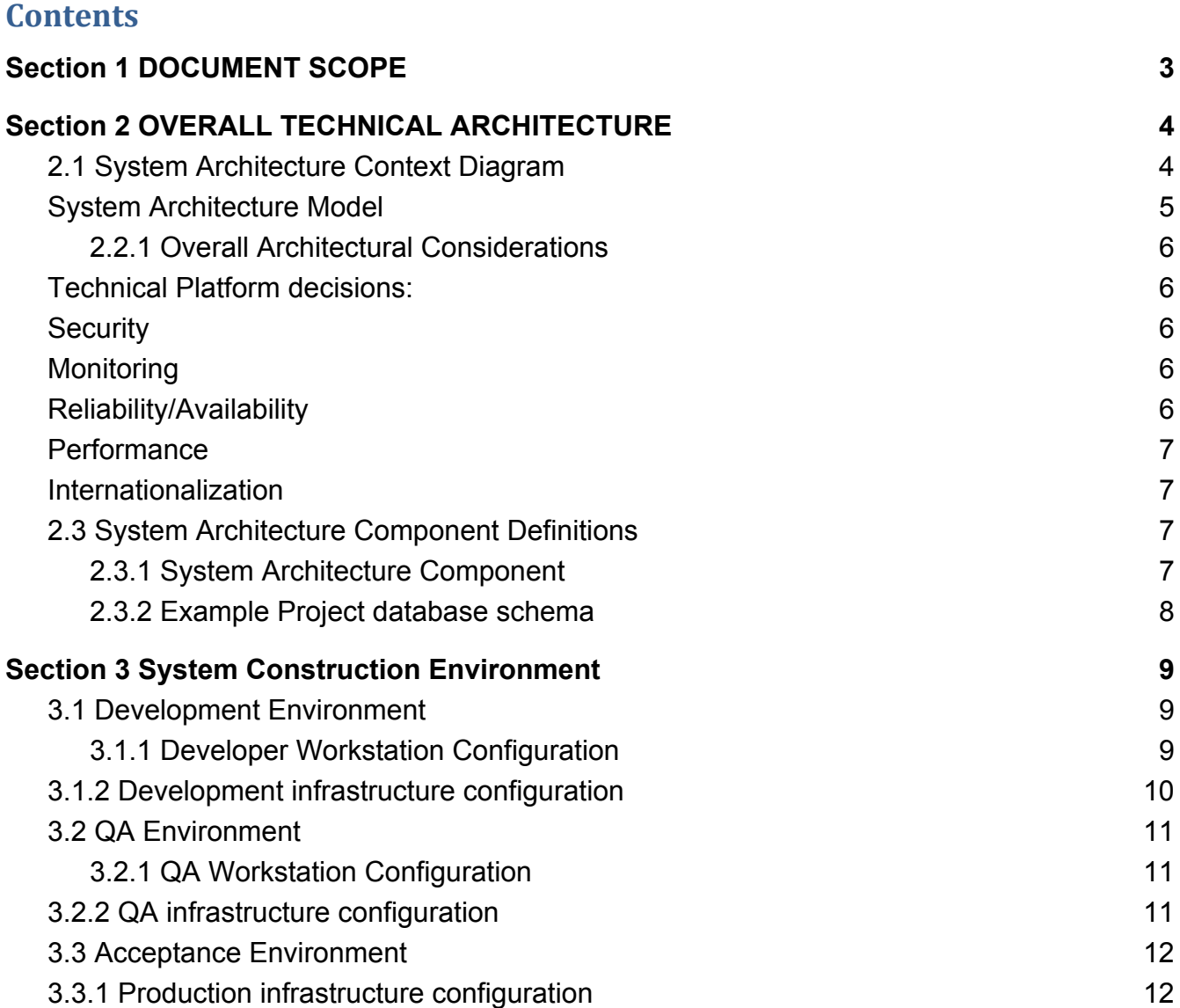

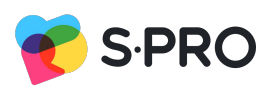

# <span id="page-2-0"></span>**Section 1 DOCUMENT SCOPE**

This document describes the Technical Architecture of the Example System that implements the functionality and satisfies technical, operational and transitional requirements described in the [Functional Specification](https://scenario.atlassian.net/wiki/spaces/REH/pages/196477054/Product+requirements), 18 Apr. 2018.

The goal of this Technical Architecture is to define the technologies, products, and techniques necessary to develop and support the system, and to ensure that the system components are compatible.

This document will also:

Define baseline sizing and performance requirements;

Identify the hardware and software specifications for the Development, Testing, QA and Production environments;

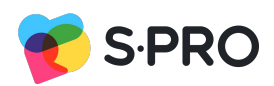

# <span id="page-3-0"></span>**Section 2 OVERALL TECHNICAL ARCHITECTURE**

## <span id="page-3-1"></span>**2.1 System Architecture Context Diagram**

The **System Architecture Context Diagram** show a system, as a whole and its inputs and outputs from/to external factors.

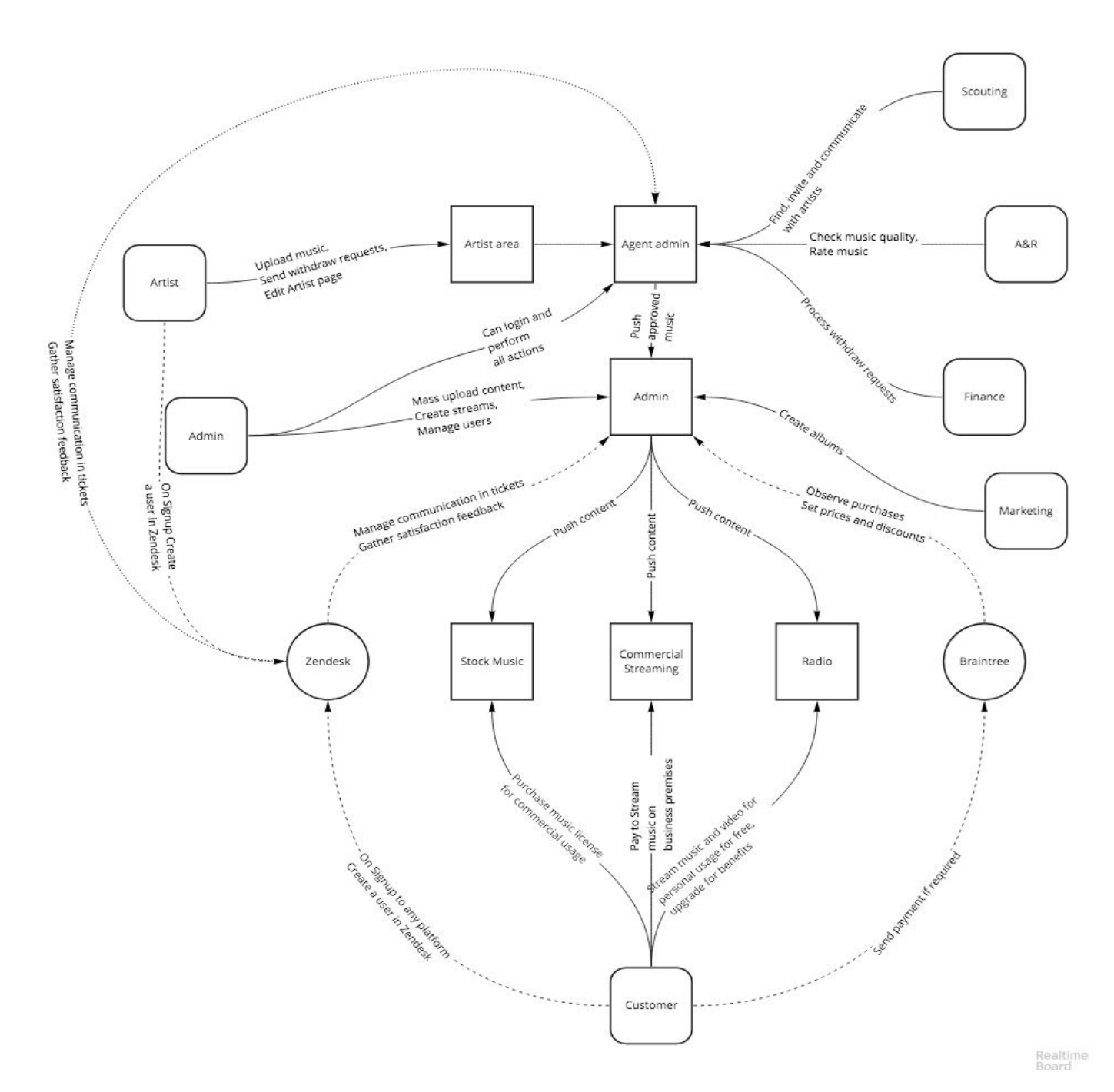

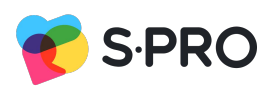

## <span id="page-4-0"></span>**2.2 System Architecture Model**

The **System Architecture Model** represents the various architecture components that comprise the system, and shows their interrelationships.

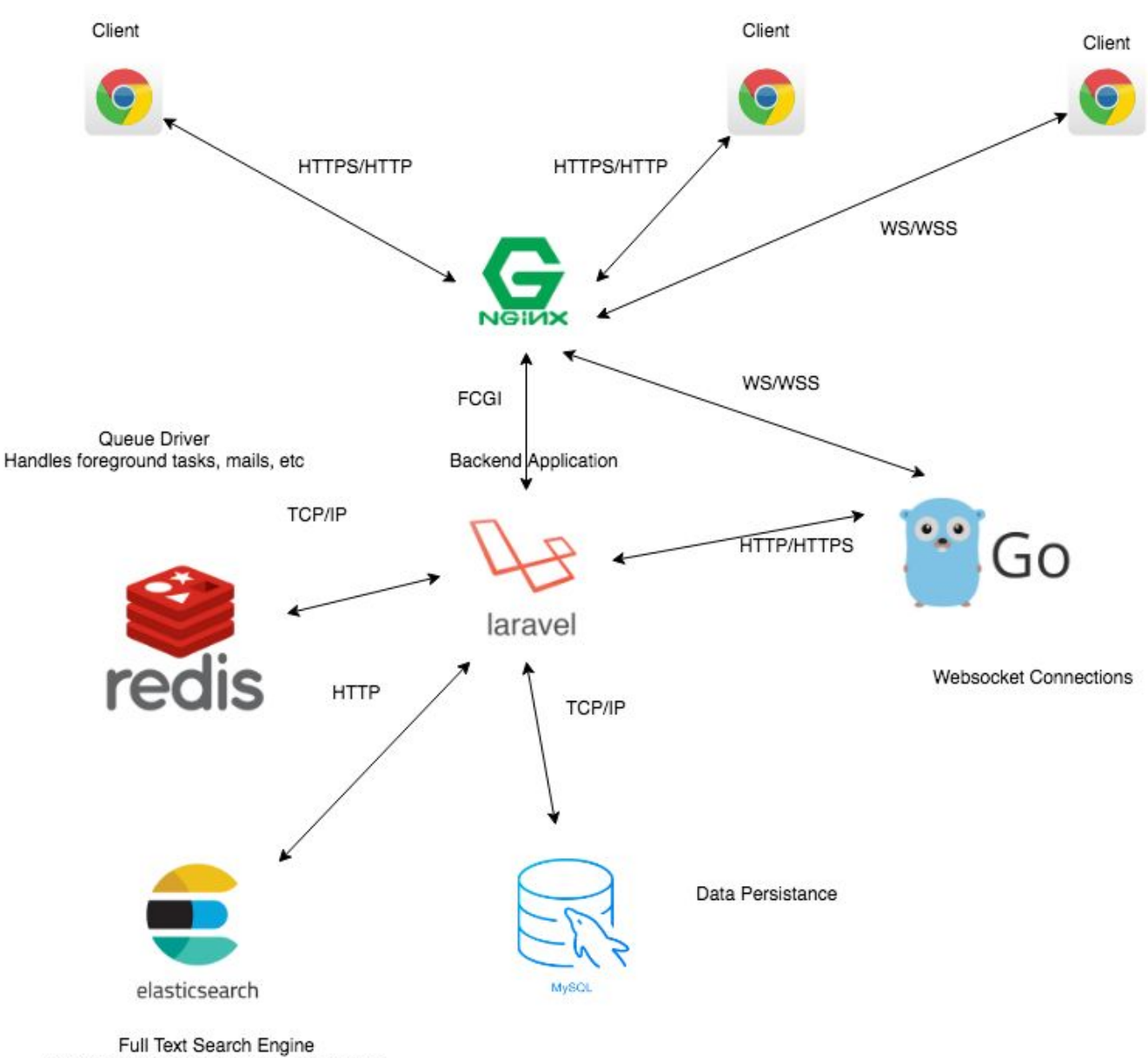

Flexible Music/Stream/Playlist Searching

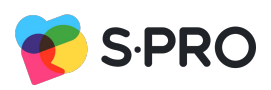

# <span id="page-5-0"></span>**2.2.1 Overall Architectural Considerations**

#### <span id="page-5-1"></span>**Technical Platform decisions:**

- Example applications will be deployed as docker images in kubernetes cluster in Google Cloud Platform.
- Kubernetes workers will be configured in auto-scaling mode. It provides flexible scaling to met current load.
- High performance message system (Redis) will be used in cluster mode.
- Will be used MySQL relational database in high performance and high availability configuration.
- Will be used ElasticSearch engine to collect application logs and to provide high speed searching.
- All infrastructure will be configured and described with Infrastructure as Code principle. For this purpose will be used Terraform and Ansible.
- Building and delivering applications will be proceed with Jenkins and Ansible.

#### <span id="page-5-2"></span>**Security**

Basic security behaviors:

- Authentication: Login using at least an email and a password
- 2F-Authentication: User login verifying with additional step via third party services like Google, etc.
- All connection will be encrypted with TLS.
- Authentication: Login using at least an email and a password
- Authorization: according to their profile, online user must be granted or not allowed to receive some specific services (possibility to add advertisements to the existing streams, etc.)
- Confidentiality: sensitive data must be encrypted if any (credit card payments) .
- Safety: Credit card data must not be kept at a local database.
- Data integrity : Data sent across the network cannot be modified by a tier
- Auditing: Some sensitive actions can be logged

#### <span id="page-5-3"></span>**Monitoring**

- Kubernetes cluster will be monitored with built-in Google monitoring services and with Prometheus+Grafana services.

#### **Persistence**

Data persistence will be addressed using a relational database MySQL and Eloquent Object Relational Mapping capability will be used.

#### <span id="page-5-4"></span>**Reliability/Availability**

High availability is required since there are monetary issues related to the systems availability. All users should not be disappointed. The system's high availability will also ensure customer satisfaction and loyalty.

Targeted availability: 24 hours a day, 7 days a week

#### <span id="page-6-0"></span>**Performance**

Search queries should return 90% of the time below 5 sec. Credit card payment transaction should finish in 10 sec.

#### <span id="page-6-1"></span>**Internationalization**

Initially the system will support Polish, English and Italian. It should be easily modifiable to extend language support.

## <span id="page-6-2"></span>**2.3 System Architecture Component Definitions**

#### <span id="page-6-3"></span>**2.3.1 System Architecture Component**

The **Architecture Component Definitions** section provides narrative describing and explaining each architecture component in the System Architecture Model, and identifies specific elements that comprise that component in this system.

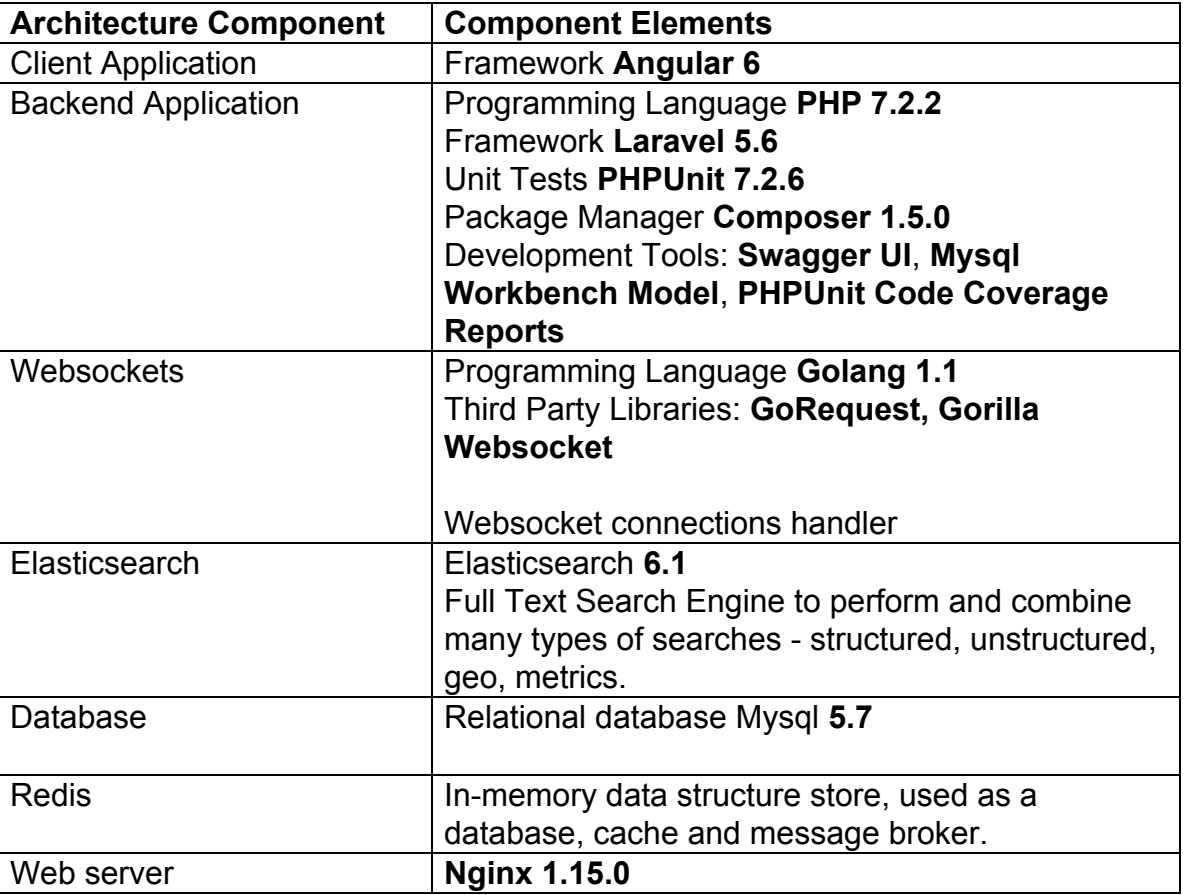

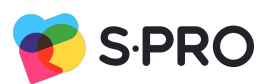

Rev. 0.1a 20.07.2018

#### <span id="page-7-0"></span>**2.3.2 Example Project database schema**

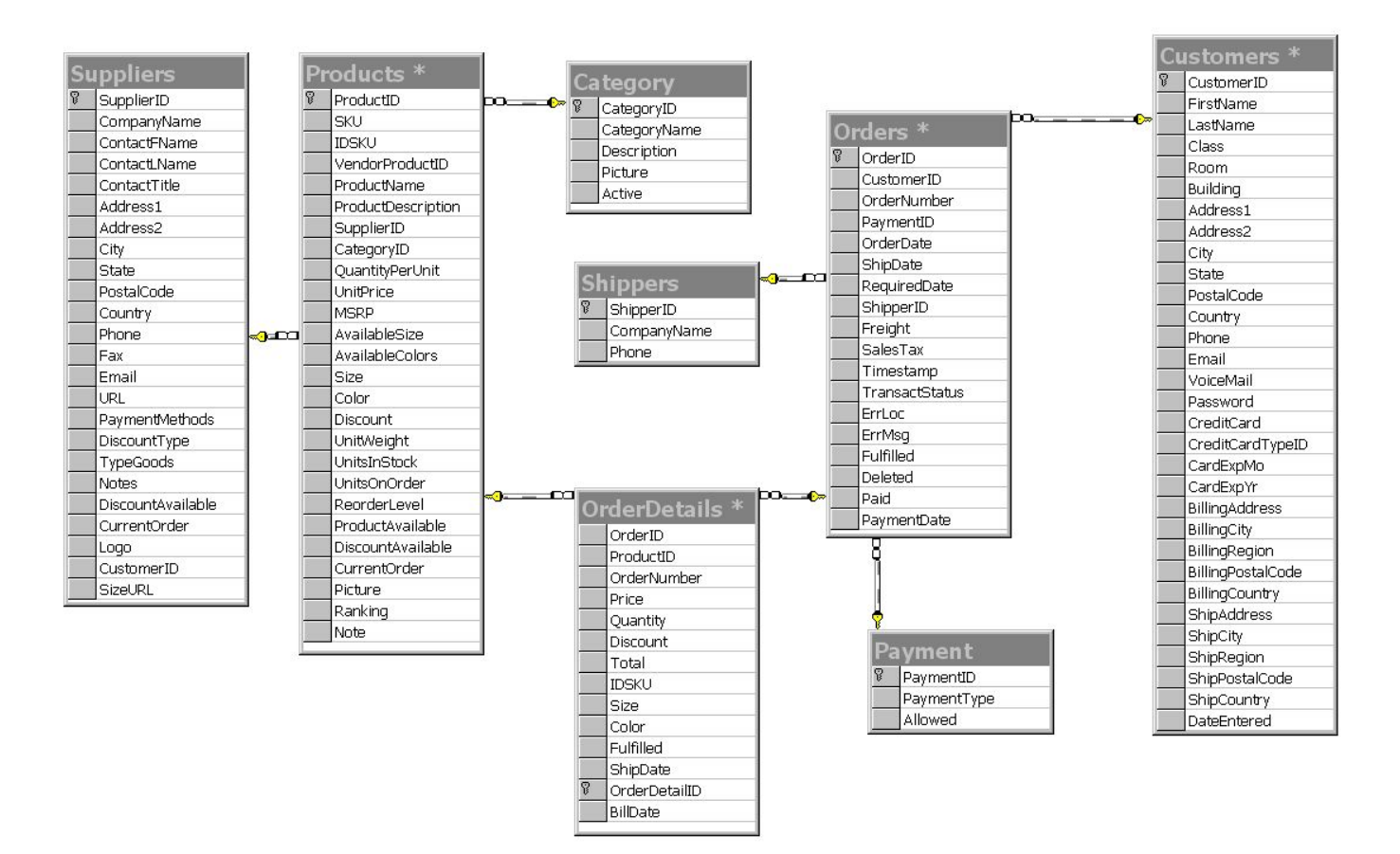

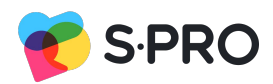

# <span id="page-8-0"></span>**Section 3 System Construction Environment**

# <span id="page-8-1"></span>**3.1 Development Environment**

## <span id="page-8-2"></span>*3.1.1* **Developer Workstation Configuration**

Hardware: core i5 6600K, 8-16GB RAM, 240 SSD disk. 100 mbit/s internet. OS: Ubuntu 16 Software: mailhog/mailhog:latest mysql:5.7 redis:5.0-rc-alpine elasticsearch:2.4.6-alpine nginx 1.15.0 Backend software modules: "php": "7.1.3", "barryvdh/laravel-dompdf": "^0.8.2", "drawmyattention/xerolaravel": "1.0.\*", "elasticquent/elasticquent": "1.0.6", "fico7489/laravel-pivot": "\*", "fideloper/proxy": "^4.0", "guzzlehttp/guzzle": "^6.3", "huddledigital/zendesk-laravel": "^2.3", "intervention/image": "^2.4", "james-heinrich/getid3": "^1.9", "laravel/cashier-braintree": "~2.0", "laravel/framework": "5.6.\*", "laravel/socialite": "^3.0", "laravel/tinker": "^1.0", "league/csv": "^9.1", "league/flysystem-aws-s3-v3": "~1.0", "orchestra/parser": "~3.0", "pda/pheanstalk": "~3.0", "socialiteproviders/instagram": "^3.0", "spatie/laravel-newsletter": "^4.2", "superbalist/laravel-google-cloud-storage": "^2.0", "textalk/websocket": "1.0.\*", "tjphippen/docusign": "0.3.\*@dev", "true/punycode": "~2.0", "tymon/jwt-auth": "0.5.\*", "zendesk/zendesk api client php": "^2.2", "predis/predis": "~1.0" Frontend software modules:

Rev. 0.1a 20.07.2018

Angular CLI: 6.0.8 Node: 9.9.0 rxjs: 6.2.1 typescript: 2.7.2 webpack: 4.8.3 Angular: 6.0.6 Angular libraries: animations, common, compiler, compiler-cli, core, forms, http, language-service, platform-browser, platform-browser-dynamic, router Angular packages: @angular-devkit/architect 0.6.8 @angular-devkit/build-angular 0.6.8 @angular-devkit/build-optimizer 0.6.8 @angular-devkit/core 0.6.8 @angular-devkit/schematics 0.6.8 @angular/cdk 6.3.0 @angular/cli 6.0.8 @angular/material 6.3.0 @ngtools/webpack 6.0.8 @schematics/angular 0.6.8

@schematics/update 0.6.8

## <span id="page-9-0"></span>*3.1.2 Development infrastructure configuration*

single node configuration:

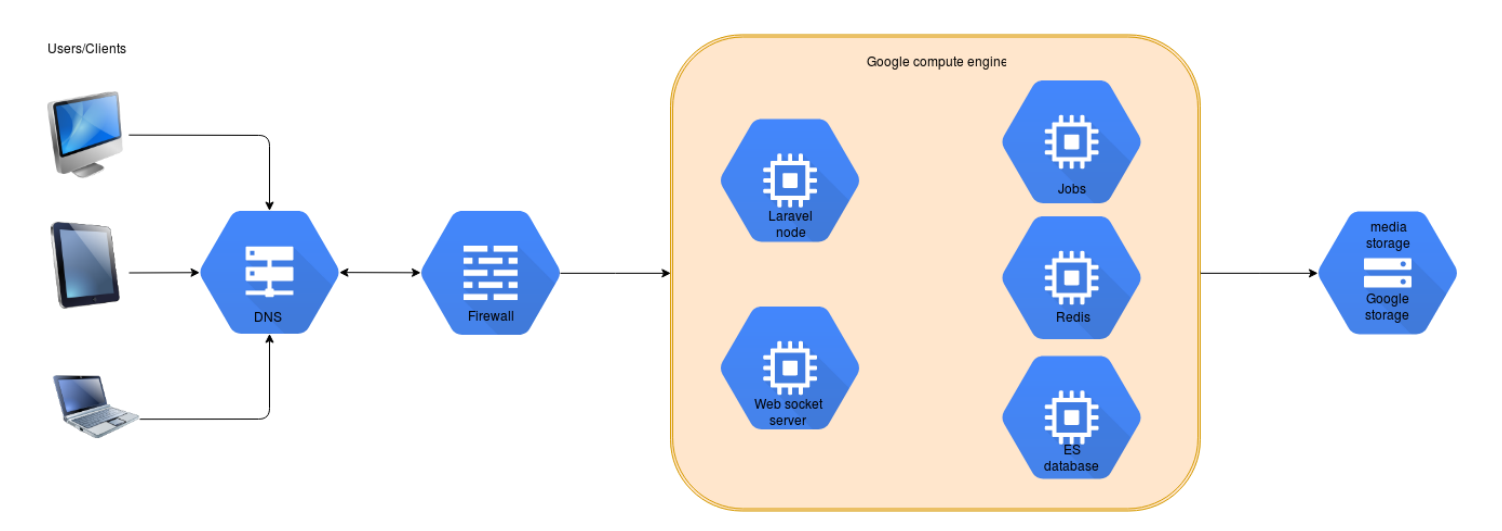

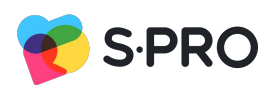

Rev. 0.1a 20.07.2018

# <span id="page-10-0"></span>*3.2* **QA Environment**

## <span id="page-10-1"></span>*3.2.1* **QA Workstation Configuration**

Hardware: core i5 4690, 8GB RAM, 240 SSD disk. 100 mbit/s internet. OS: Ubuntu 16 Browsers: Chrome 67; Firefox 61.0.1 **Browserstack** Postman v6.1.4 Screenshots: Shutter 0.93.1; Video recording: SimpleScreenRecorder 0.3.11

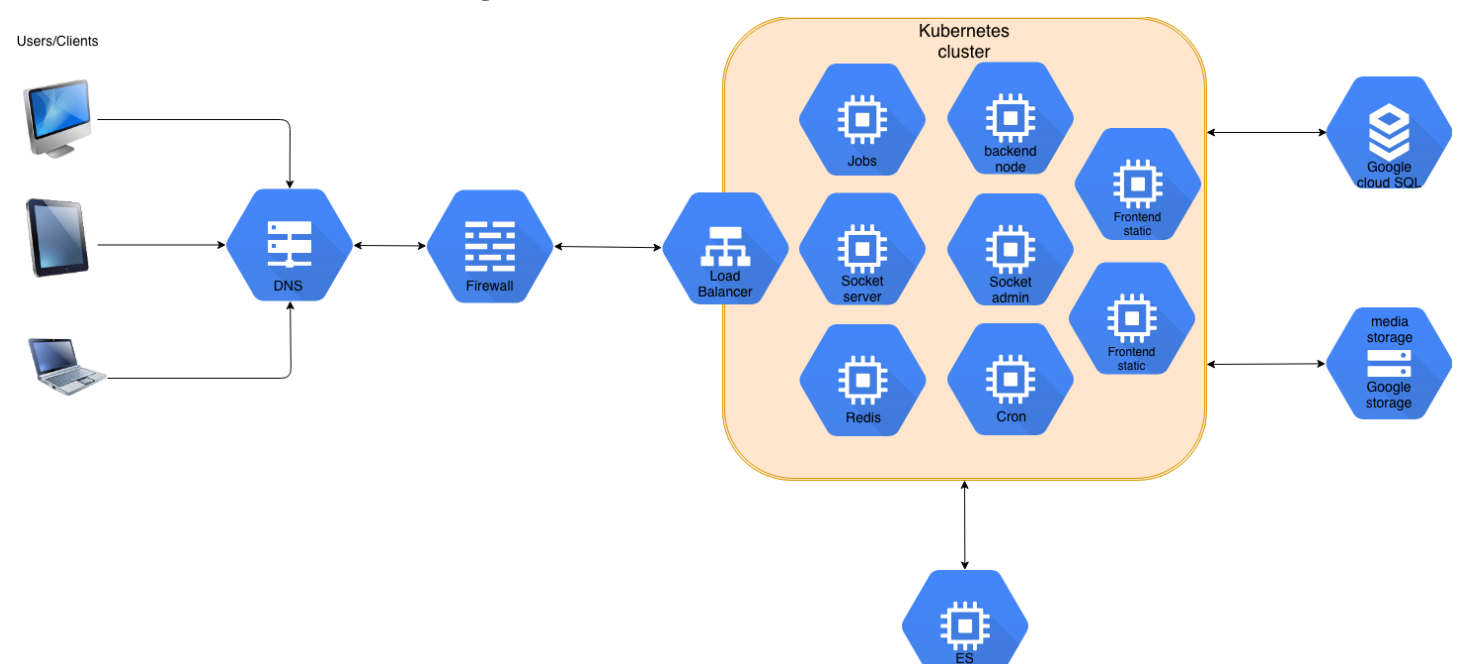

#### <span id="page-10-2"></span>*3.2.2 QA infrastructure configuration*

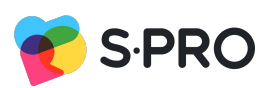

Rev. 0.1a 20.07.2018

# <span id="page-11-0"></span>*3.3* **Acceptance Environment**

#### <span id="page-11-1"></span>*3.3.1 Production infrastructure configuration*

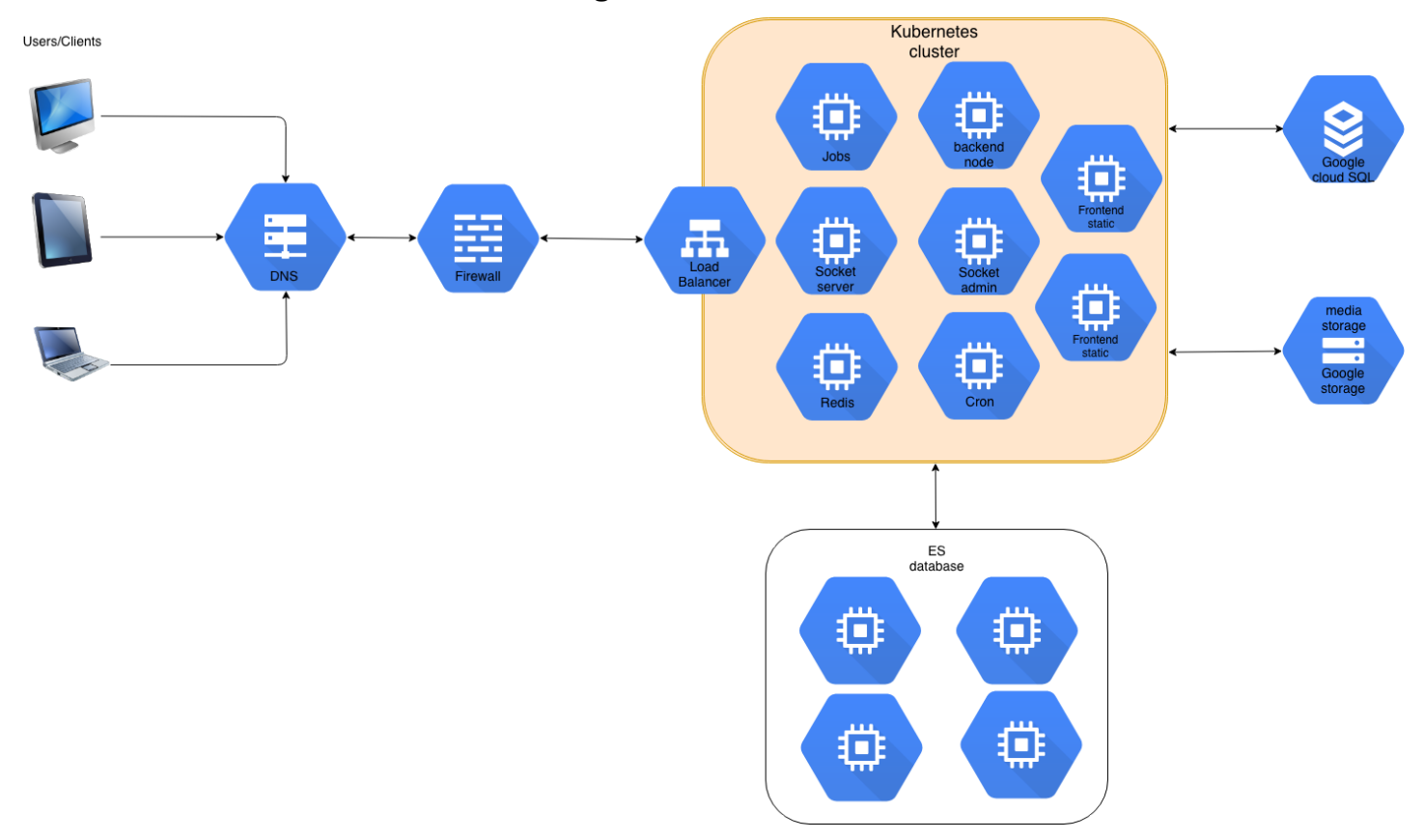

## **S-PRO is a global IT partner**

with local business advisors that works as an R&D centre, combining deep technology expertise across mobile, data, and cloud solutions with domain-specific knowledge. We consult on how to use modern technologies in the FinTech, healthcare, renewable energy, transportation and logistics, manufacturing, and eLearning industries.

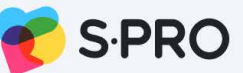

**Contact S-PRO**